### **ESEMPIO'TELEFONATE**

**Esempio'di'progettazione'con'indicazioni'per'lo'svolgimento'della'Tesina.'**

## DIAGRAMMA RELAZIONALE

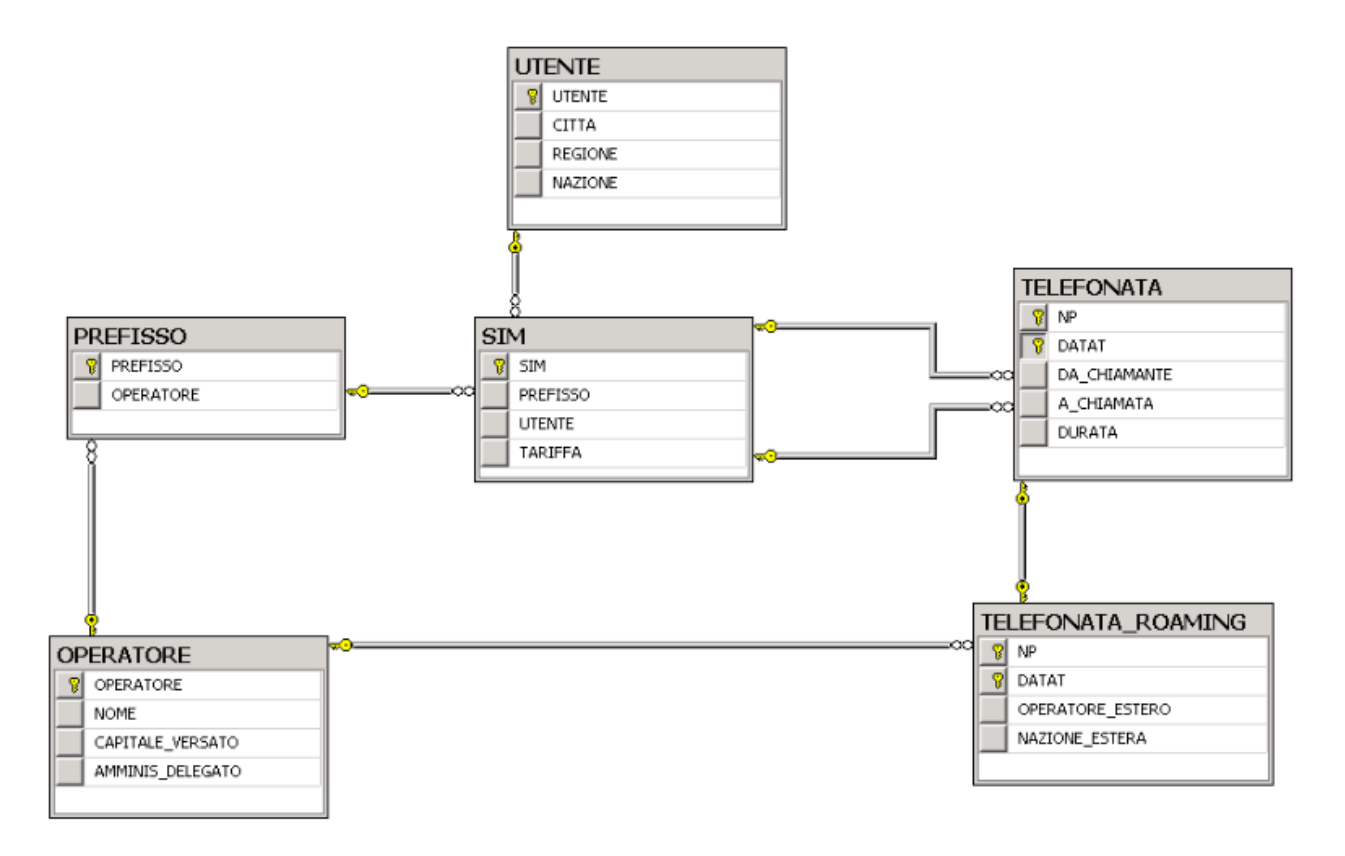

## **NOTA:**

Molte tabelle hanno come chiave un identificatore ID che è stato rinominato (è possibile farlo anche nella tesina) con il nome della tabella.

#### **A) DATA PROFILING**

#### **Chiavi'Alternative:'**

1) in OPERATORE, il NOME è AK? Si effettuano le query relative e la risposta è positiva!

SELECT<sup>\*</sup> FROM!OPERATORE WHERE NOME IS NULL

**SELECT NOME** FROM!OPERATORE GROUP BY NOME HAVING COUNT $(*)$  > 1

2) In OPERATORE l'AMMINIS DELEGATO è AK? Si effettuano le query relative e la risposta è positiva!

#### **Dipendenze funzionali:'**

- in UTENTE vengono rilevate le FD REGIONE  $\rightarrow$  NAZIONE e CITTA  $\rightarrow$  REGIONE
- In TELEFONATA\_ROAMING **non** vengono rilevate dipendenze tra OPERATORE\_ESTERO e NAZIONE\_ESTERA:
	- o Non vale NAZIONE ESTERA  $\rightarrow$  OPERATORE ESTERO: questo significa che in una nazione estera ci sono più operatori esteri
	- o Non vale OPERATORE ESTERO  $\rightarrow$  NAZIONE ESTERA : questo significa che un operatore estero può *essere utilizzato* in più nazioni estere

#### **B) SCHEMA RELAZIONALE**

TELEFONATA(NP,DATA,DA\_CHIAMANTE:SIM, A\_CHIAMATA:SIM,DURATA)

TELEFONATA\_ROAMING([NP,DATA]:TELEFONATA,

OPERATORE\_ESTERO:OPERATORE, NAZIONE\_ESTERA)

SIM(SIM,PREFISSO:PREFISSO, UTENTE:UTENTE, TARIFFA)

UTENTE(UTENTE, CITTA,REGIONE,STATO) FD: REGIONE  $\rightarrow$  NAZIONE FD: CITTA  $\rightarrow$  REGIONE

PREFISSO(PREFISSO, OPERATORE:OPERATORE)

OPERATORE(OPERATORE, NOME, CAPITALE VERSATO, AMMINIS DELEGATO) AK: NOME

AK: AMMINIS\_DELEGATO

## **C) SCHEMA ER**

• TELEFONATA\_ROOMING è un subset di TELEFONATA in quanto la sua key è anche foreign key

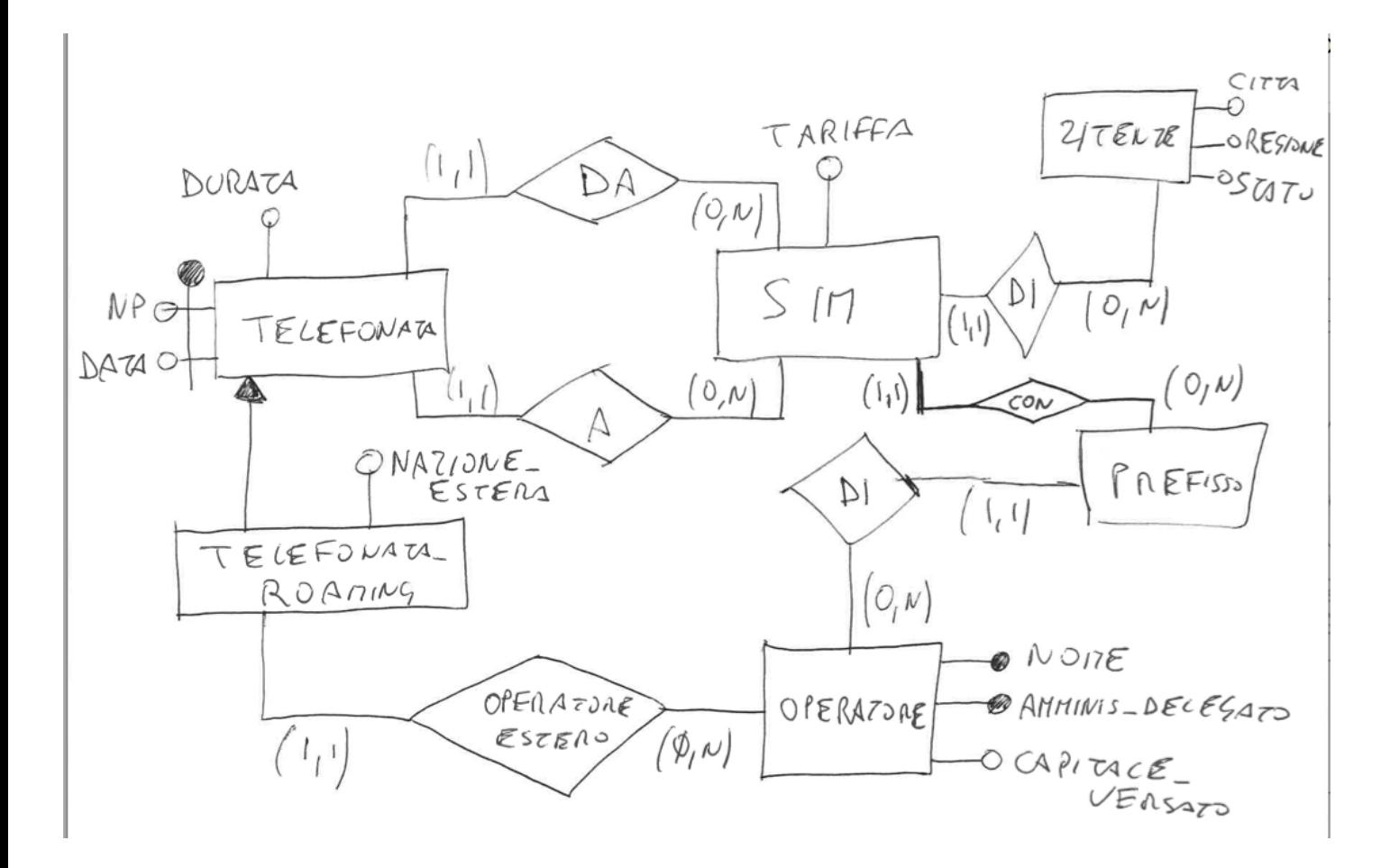

# NOTA:

Non si indicano gli identificatori sottintesi.

## **D) PROGETTO CONCETTUALE**

### **FATTO: TELEFONATA DIMENSIONI:** DATA, UTENTE\_CHIAMATO, SIM\_CHIAMANTE, OPERATORE\_CHIAMATO, OPERATORE\_ESTERO

#### **ALBERO DEGLI ATTRIBUTI:**

(senza il subset TELEFONATA ROOMING)

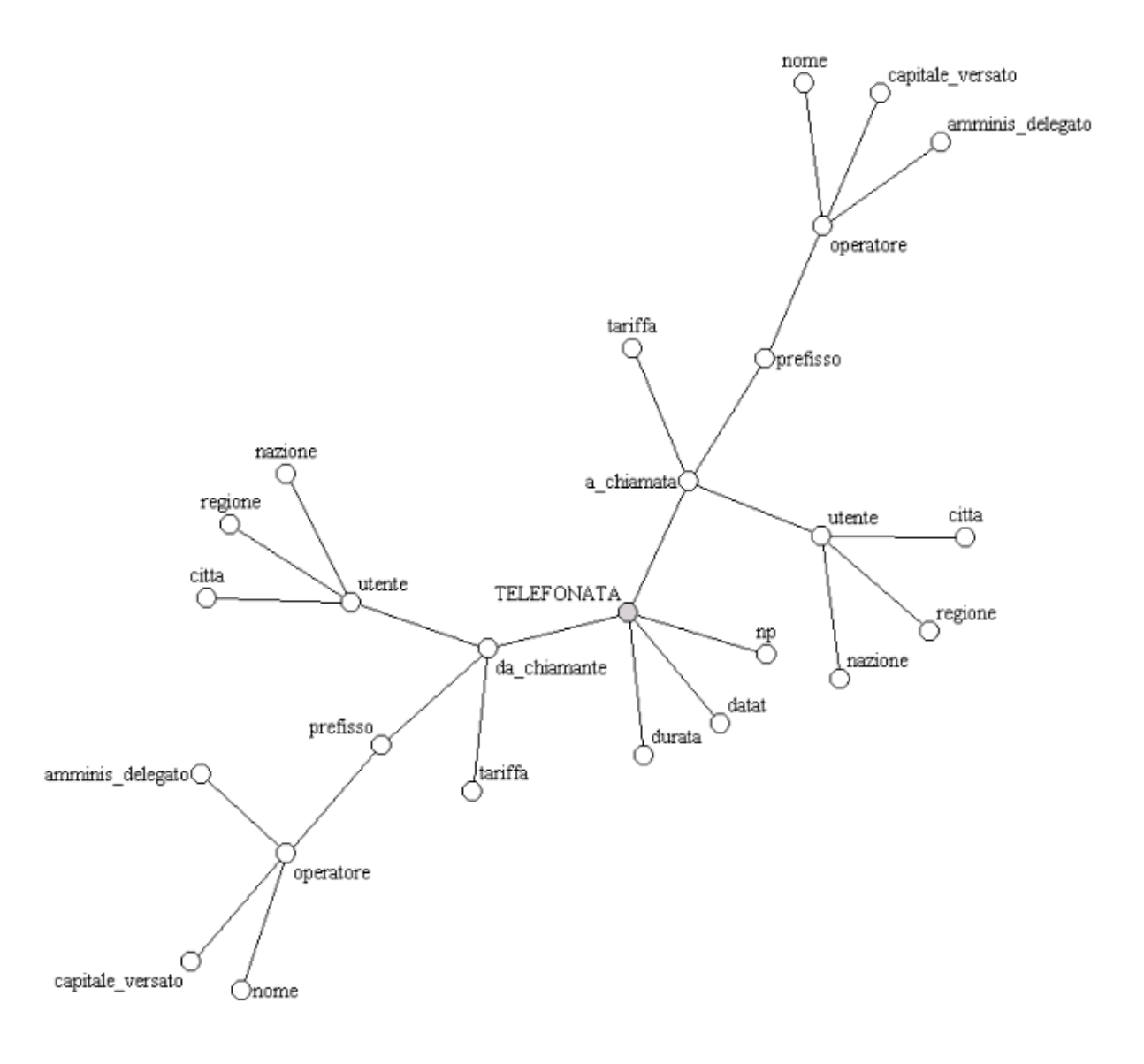

### Il subset TELEFONATA\_ROAMING viene aggiunto come segue

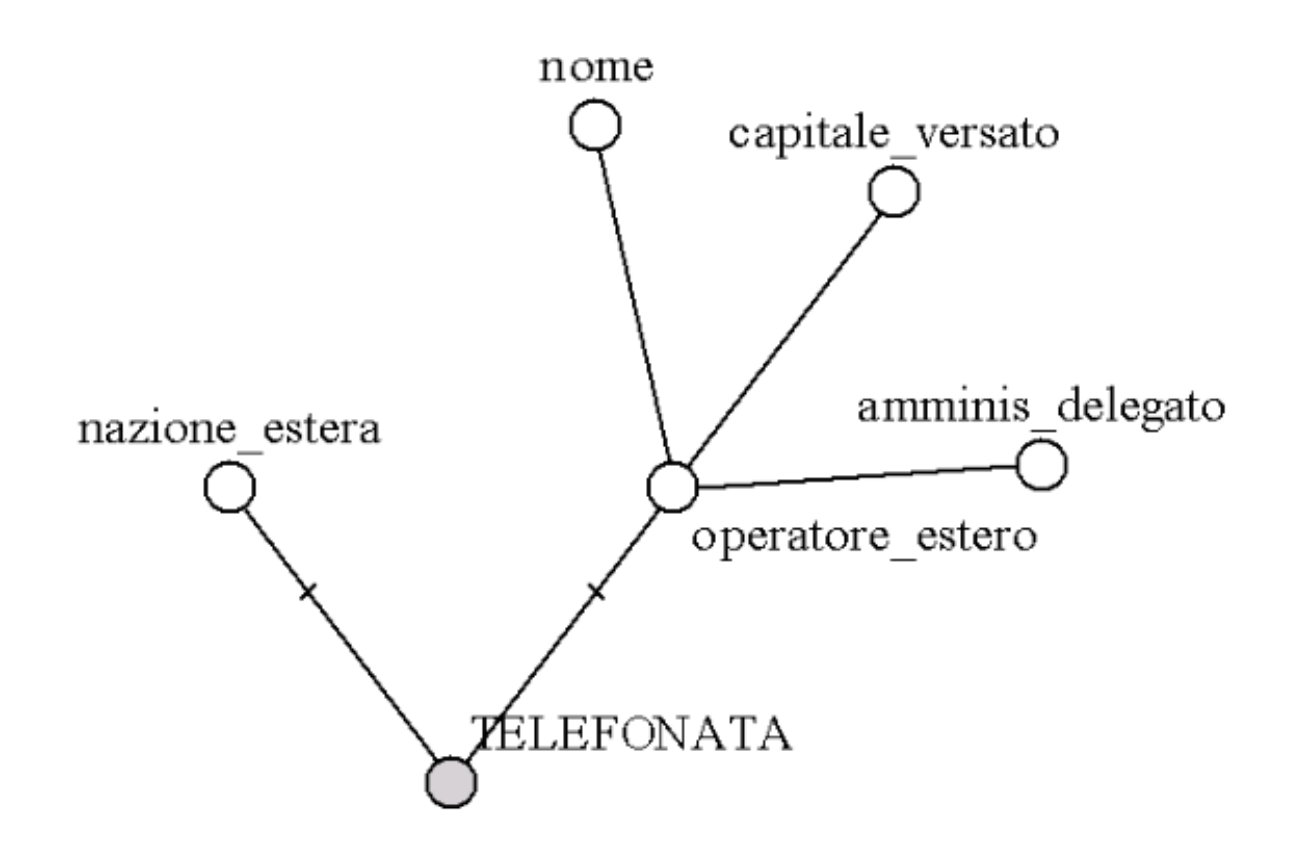

Siccome in TELEFONATA\_ROAMING non erano state rilevate dipendenze tra OPERATORE\_ESTERO e NAZIONE\_ESTERA i due attribute dimensionali resteranno come semplici attribute opzionali, senza nessun legame tra di loro

# SI PROCEDE USANDO INDYCO

Si definisce la dimensione SIM\_CHIAMANTE con la relativa gerarchia

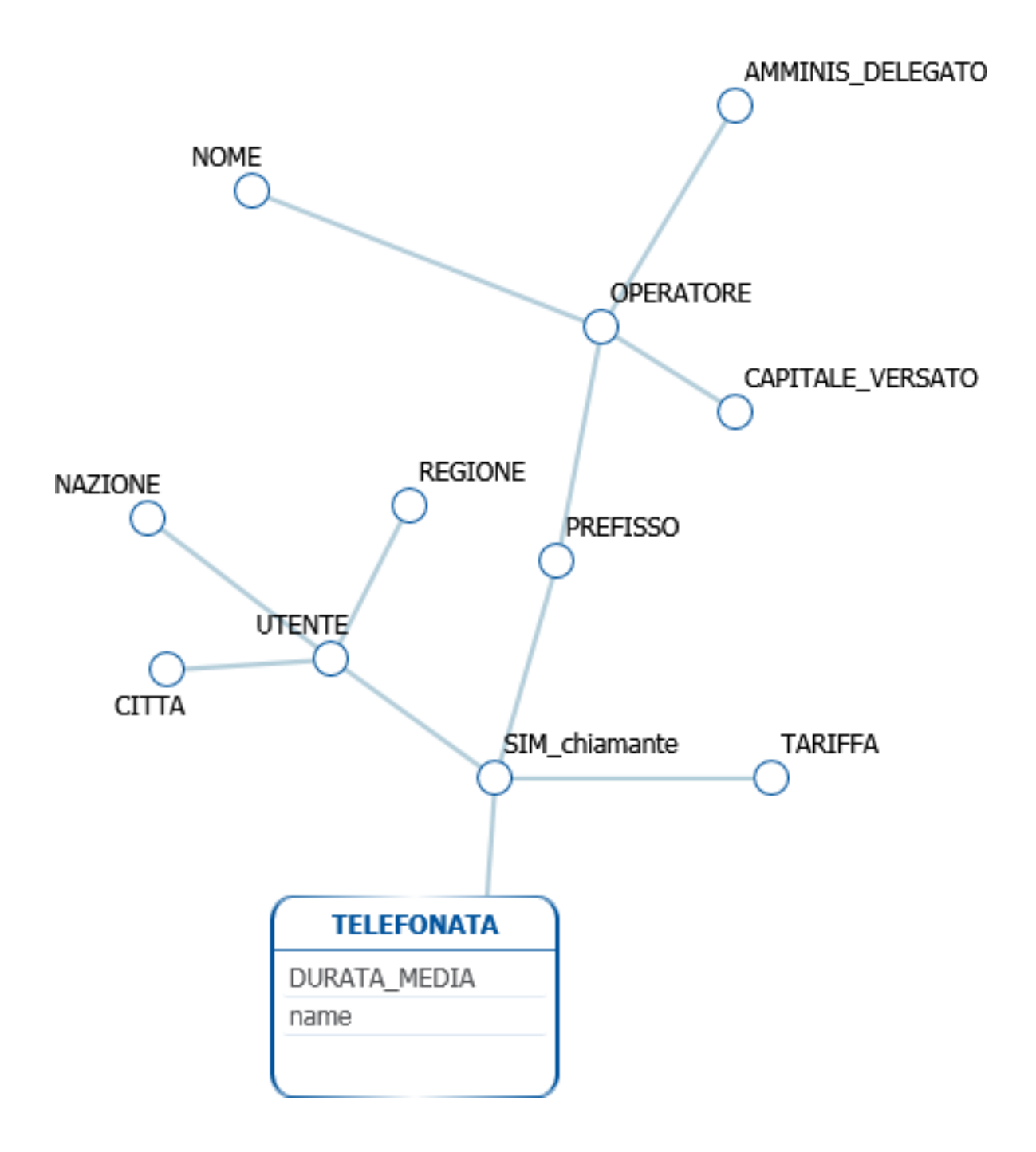

Non considerare la misura NAME

Si individuano le associazioni uno-a-uno e si definiscono come Attributi descrittivi

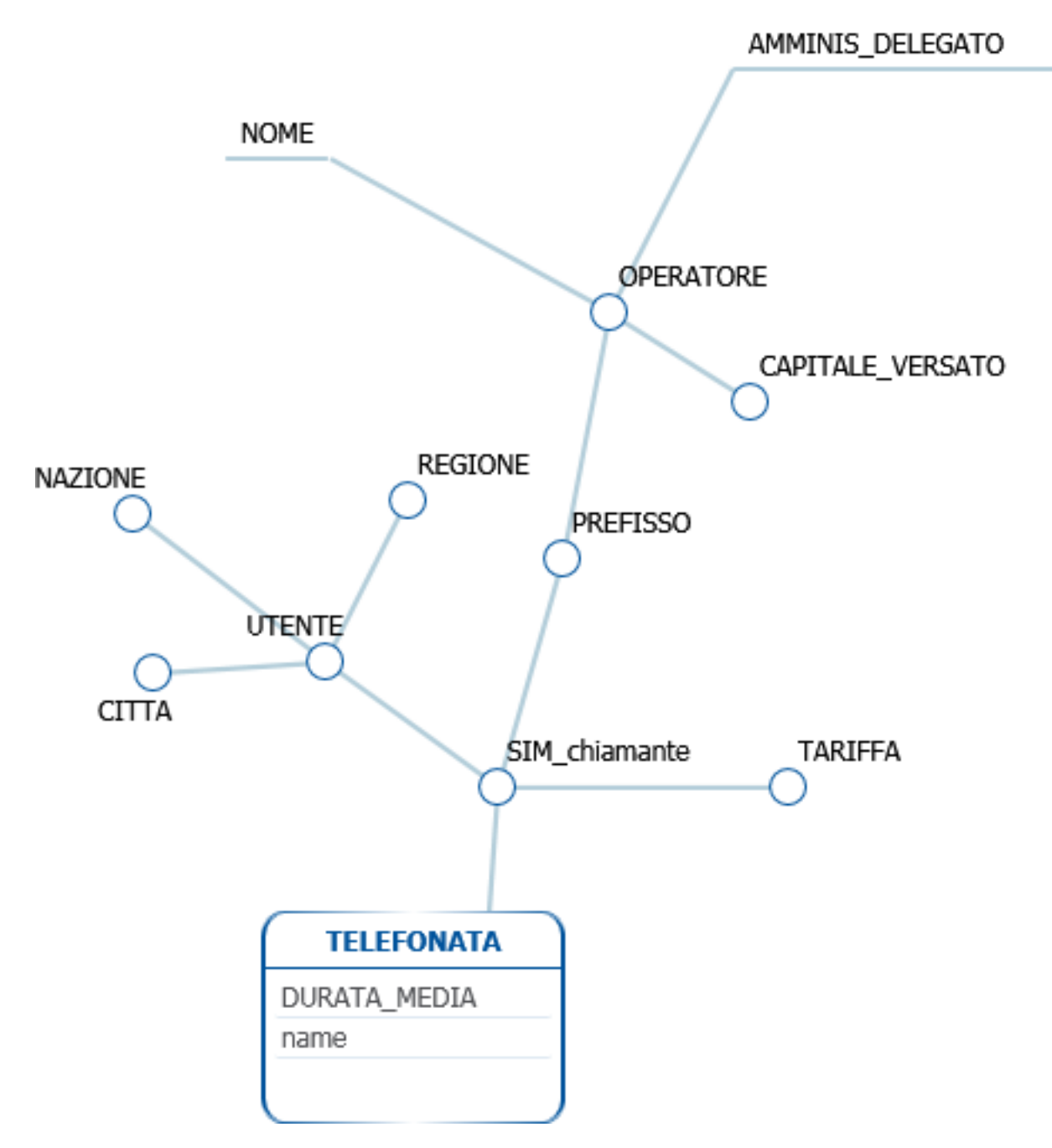

Non considerare la misura NAME

### **NOTA'IMPORTANTE:**

Ricordiamo che OPERATORE è un ID, un codice numerico progressivo: in presenza della AK:NOME converrebbe scegliere NOME come attributo dimensionale e il codice numerico OPERATORE come descrittivo. In questo progetto teniamo comunque OPERATORE come attributo dimensionale

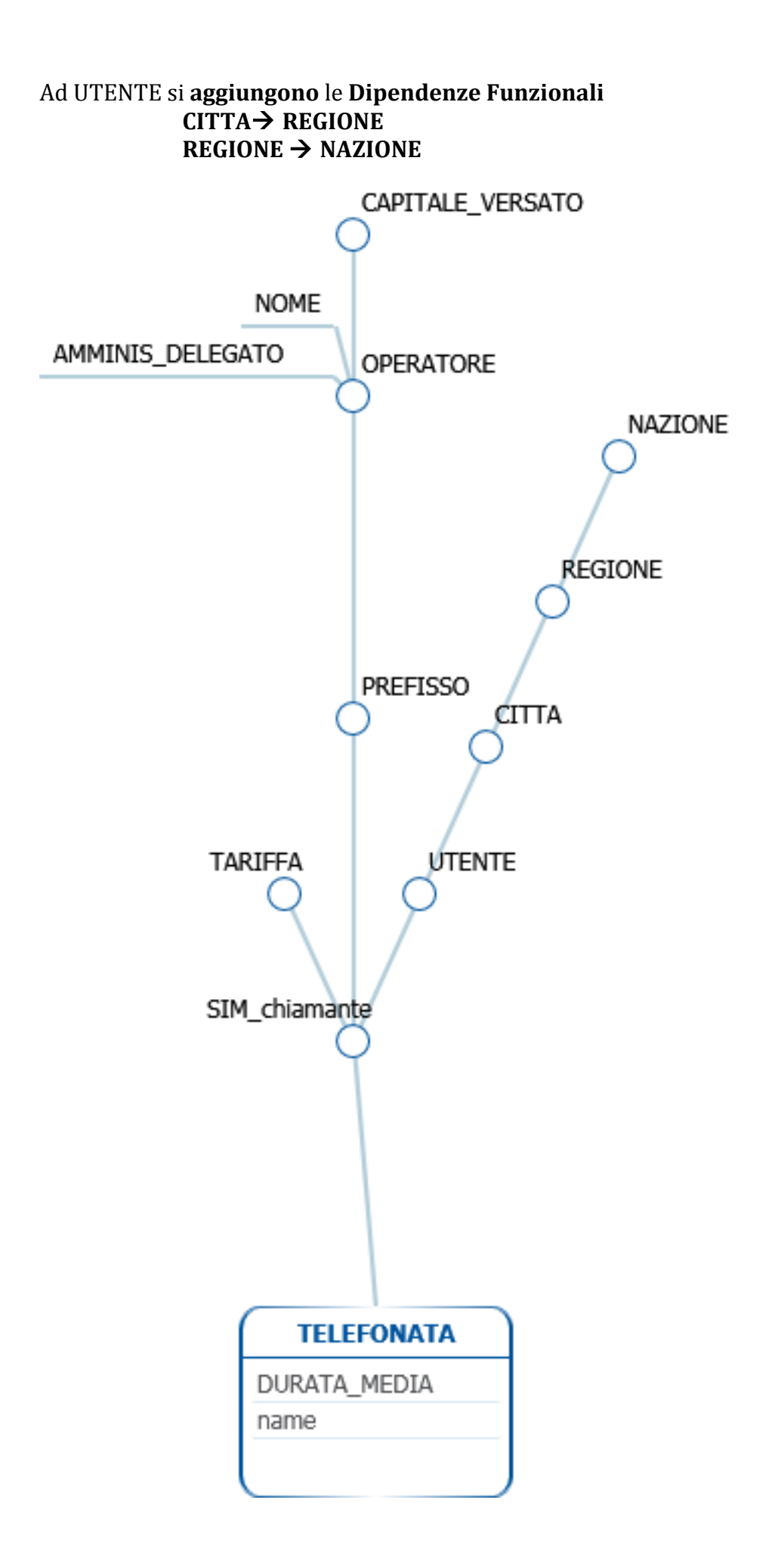

## UTENTE viene reso un attributo dimensionale CONDIVISO e si definisce quindi la dimensione UTENTE\_CHIAMATO

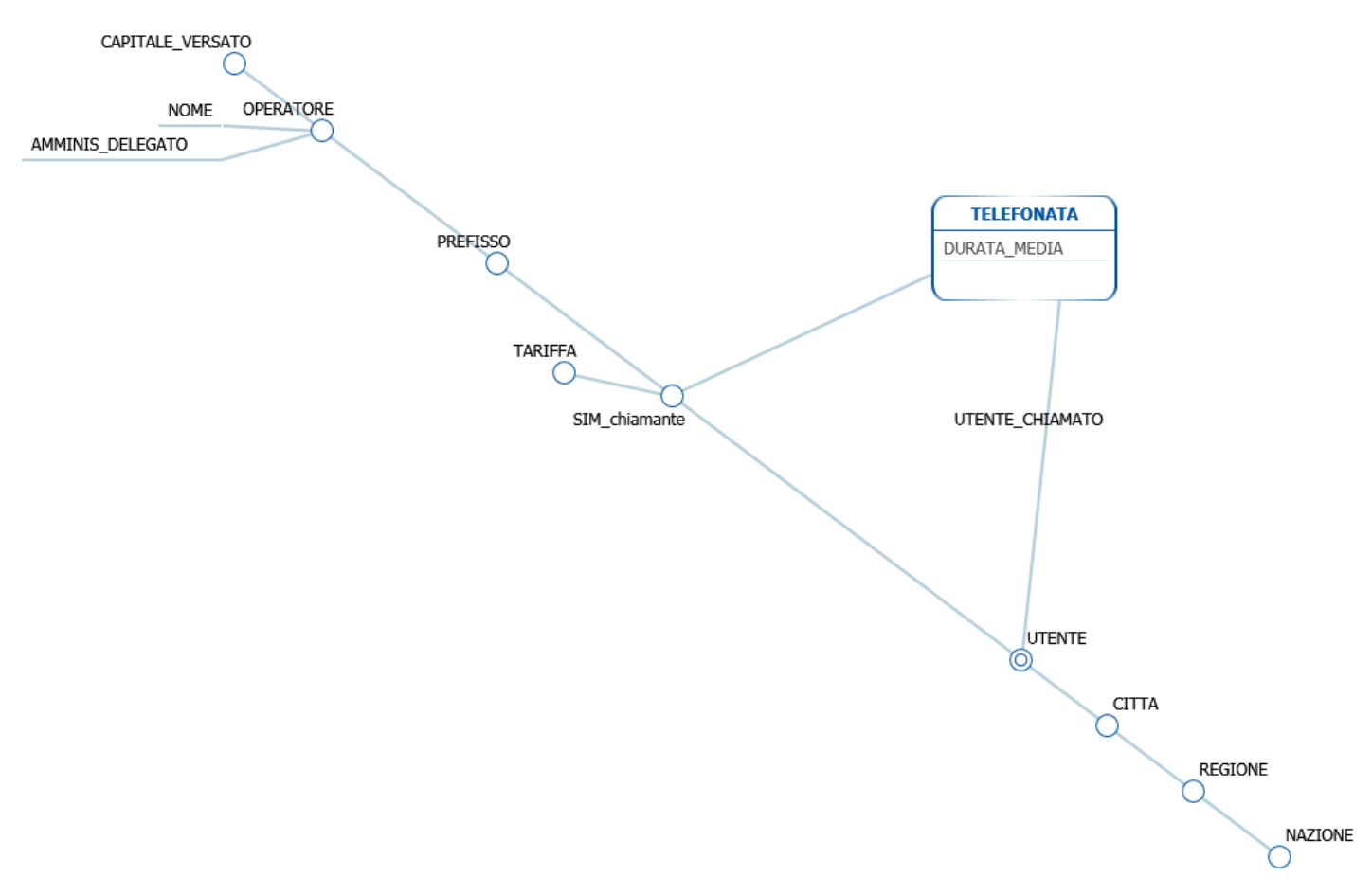

## OPERATORE viene reso un attributo dimensionale CONDIVISO e si definisce quindi la dimensione OPERATORE\_CHIAMATO

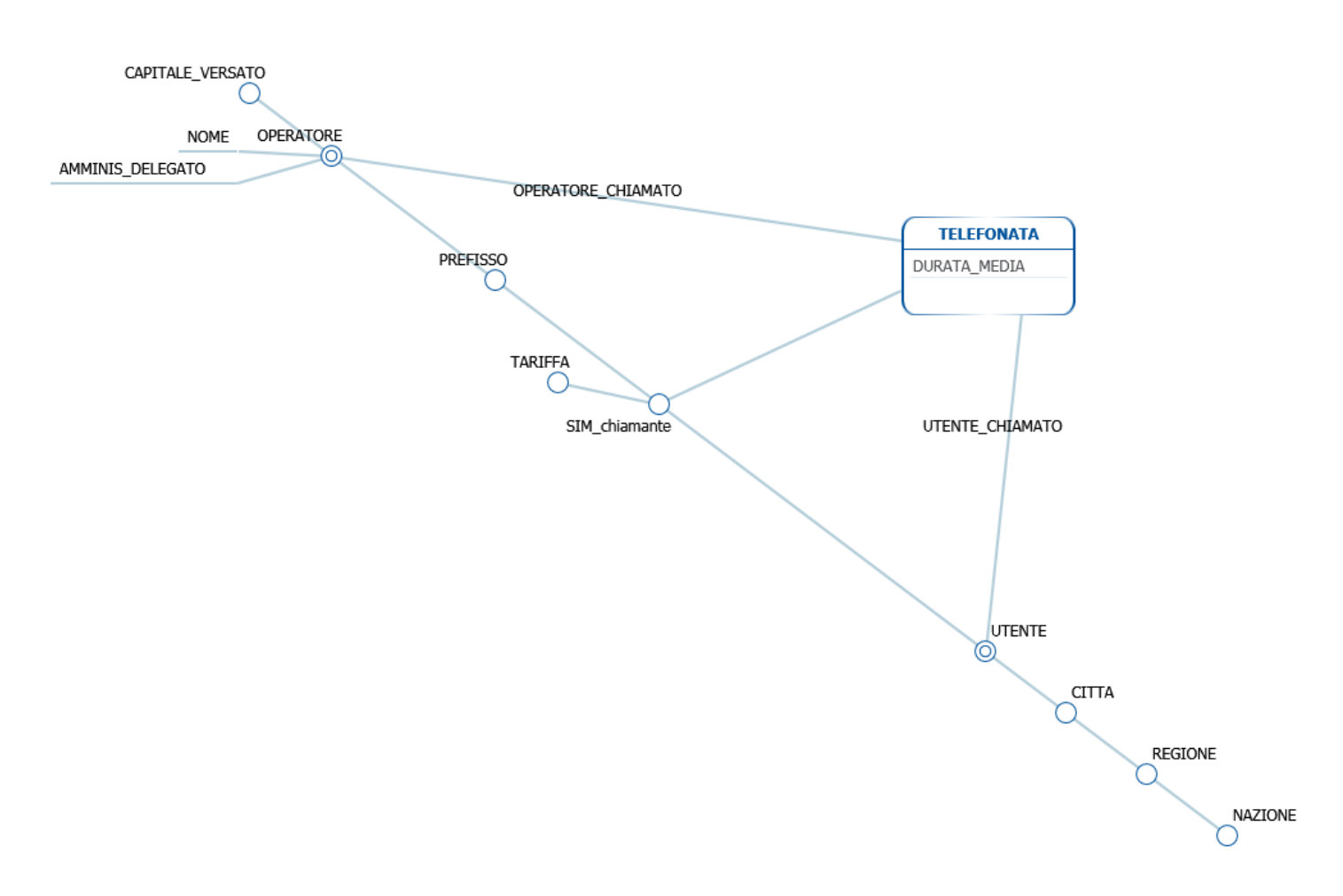

In questo caso non è necessario verificare eventuali CONVERGENZE: è chiaro che si tratta di condivisioni (l'operatore chiamato non è quello chiamato, un utente normalmente non chiama un'altra sua sim, ...)

L'ultima dimensione da aggiungere è **OPERATORE ESTERO** che è uguale alla dimensione OPERATORE\_CHIAMATO,!l'unica!differenza!è!che!si!tratta!di!una!**dimensione** ovviamente!**opzionale'** (solo alcune telefonate, quelle in rooming, hanno un operatore estero)

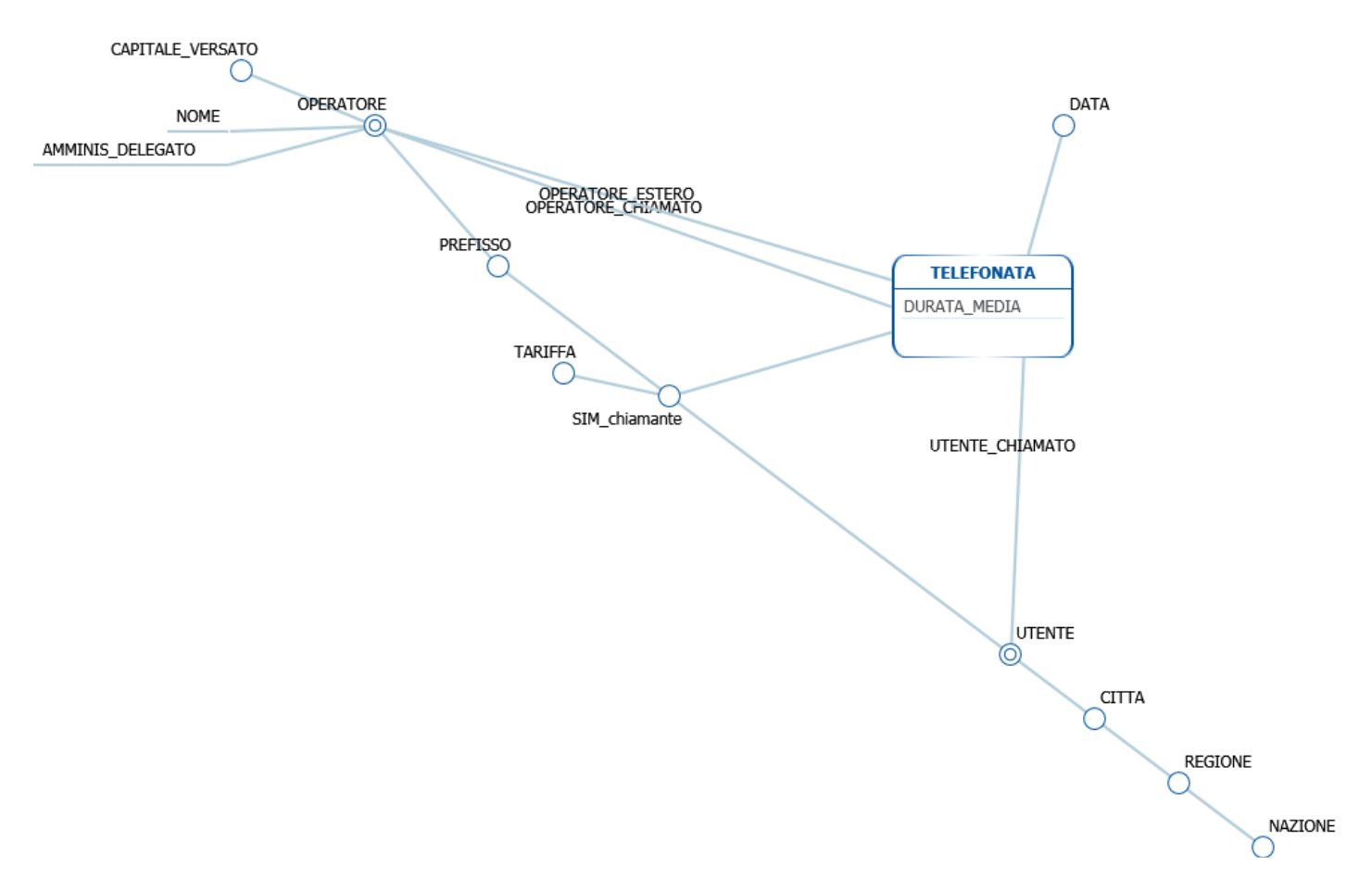

## **NOTA:**

nel disegno l'opzionalità di aggiungere è **OPERATORE\_ESTERO** *c'è ma non si vede* in quanto nascosta dai nomi – non è necessario ritoccare il disegno con altri strumenti di editing, è sufficiente dirlo nella documentazione ...

### **Attributo'dimensionale'TARIFFA:'**

con un semplice SELECT DISTINCT TARIFFA si constata che TARIFFA assume valori discreti quali

SEMPLICE TOP UNLIMITED VOI TUTTI

## **Attributo'dimensionale'CAPITALE\_VERSATO:'**

con un semplice SELECT DISTINCT **CAPITALE VERSATO** si constata che tale attributo *assume valori continui* quindi si decide di discretizzarlo come segue  $PICCOLA: < 10.000$  Euro MEDIA: tra 10.000 e 1.000.000 GRANDE: > 1.000.000 Questi calcoli saranno fatti durante l'alimentazione del DataMart (Seconda Consegna).

Altre misure che possono essere considerate sullo Schema di Fatto TELEFONATA sono le seguenti

NumTELEFONATE: numero delle telefonate effettuate, ottenuto come un semplice conteggio delle telefonate effettuate, cioè un semplice COUNT(\*)

**NumSIM\_CHIAMANTI:** numero delle SIM che hanno effettuato una chiamata, quindi se una certa SIM effettua una o più telefonate viene conteggiata una sola volta, cioè *count(distinct\$DA\_CHIAMANTE)*

**NumSIM\_CHIAMATE:** numero delle SIM che hanno ricevuto una chiamata, quindi se una certa SIM riceve una o più telefonate viene conteggiata una sola volta, cioè  $count(distinct A CHIAMATA)$ 

Per le misure è sufficiente questo per la Prima Consegna, tutto il resto verrà fatto nella progettazione logica e nell'alimentazione del DataMart (Seconda Consegna).

# **NOTA:'dimensione'geografica**

In questo esempio la dimensione geografica associata ad un UTENTE è banale

# $UTENTE \rightarrow CITTA \rightarrow REGIONE \rightarrow NAZIONE$

Nella tesina, come discusso nell'esempio http://www.dbgroup.unimo.it/SIA/ESERCIZIO\_22\_OTTOBRE\_2014.pdf

è evidente che l'attributo City da solo non individua una *città reale*: per identificare una città devi prendere assieme (concatenare) la City + StateProvinceID

Nella progettazione concettuale (prima consegna) è sufficiente

- 1. Nello schema ER indicare che ad ogni ADDRESS è associata una **CITY** identificata da **City + StateProvince**
- 2. Nella progettazione concettuale

Nell'albero degli attributi (e quindi nello schema di fatto) si userà l'attributo dimensionale **CITY** - sottintendendo che è [City + StateProvince] - con figli City e StateProvince

**StateProvince** avrà tutta la sua gerarchia associata **City** può essere potato (è il nome della città, già presente in CITY =  $City +$ StateProvince])

Una volta associato un indirizzo si potrà decidere se tenerlo come dimensione di analisi oppure se innestarlo e tenere solo la città dell'indirizzo: con questa seconda scelta si ottiene:

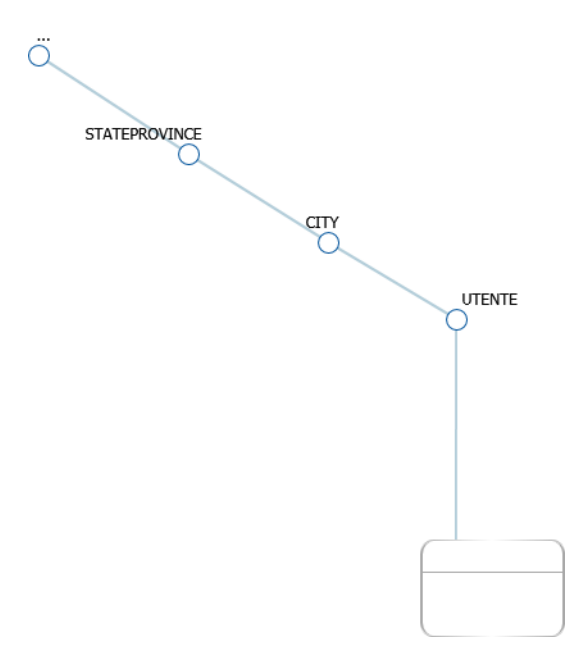

Questo è sufficiente per la prima consegna:

la definizione di CITY - tramite la vista VCITTA - sarà fatta durante l'alimentazione del DataMart (Seconda Consegna).